# **asyncio-run-in-process Documentation**

*Release 0.1.0-alpha.10*

**The Ethereum Foundation**

**Sep 10, 2020**

## **Contents**

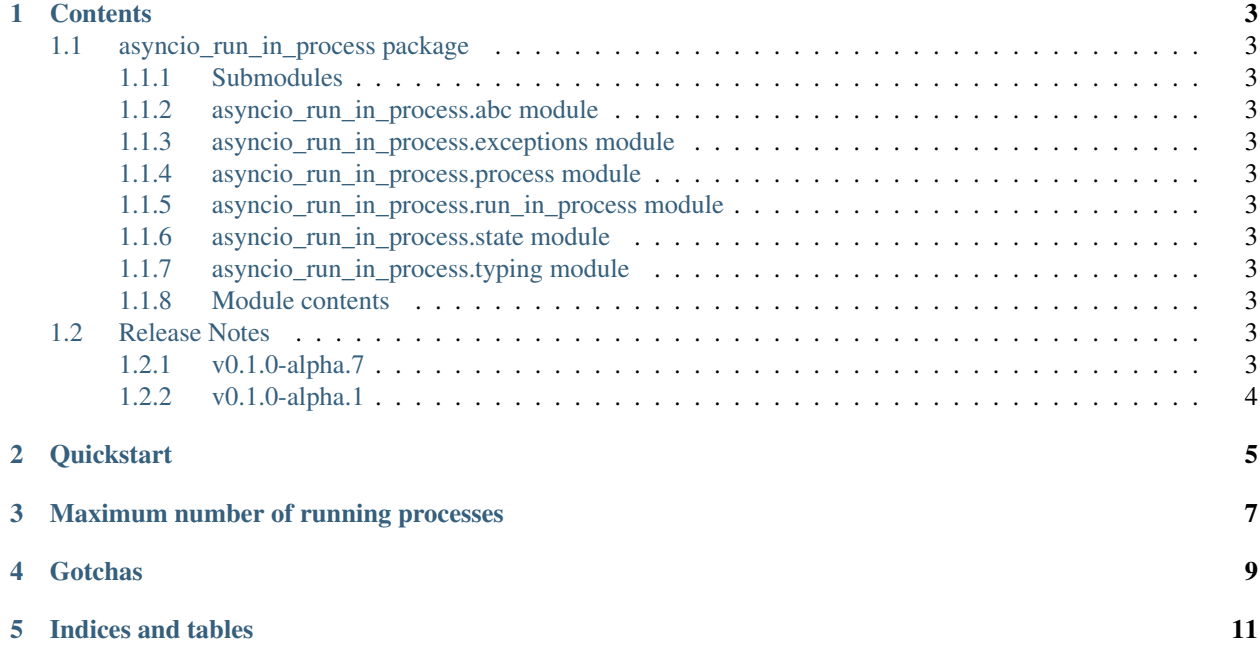

Simple asyncio friendly replacement for multiprocessing to run a coroutine in an isolated process

### **Contents**

### <span id="page-6-1"></span><span id="page-6-0"></span>**1.1 asyncio\_run\_in\_process package**

- <span id="page-6-2"></span>**1.1.1 Submodules**
- <span id="page-6-3"></span>**1.1.2 asyncio\_run\_in\_process.abc module**
- <span id="page-6-4"></span>1.1.3 asyncio\_run\_in\_process.exceptions module
- <span id="page-6-5"></span>**1.1.4 asyncio\_run\_in\_process.process module**
- <span id="page-6-6"></span>**1.1.5 asyncio\_run\_in\_process.run\_in\_process module**
- <span id="page-6-7"></span>**1.1.6 asyncio\_run\_in\_process.state module**
- <span id="page-6-8"></span>**1.1.7 asyncio\_run\_in\_process.typing module**
- <span id="page-6-9"></span>**1.1.8 Module contents**

#### <span id="page-6-10"></span>**1.2 Release Notes**

#### <span id="page-6-11"></span>**1.2.1 v0.1.0-alpha.7**

- Added new APIs to run the coroutine with trio in the subprocess
- Several bug fixes

### <span id="page-7-0"></span>**1.2.2 v0.1.0-alpha.1**

• Launched repository, claimed names for pip, RTD, github, etc

#### **Quickstart**

<span id="page-8-0"></span>We use run\_in\_process for something we want run in a process in a blocking manner.

```
from asyncio_run_in_process import run_in_process
async def fib(n):
   if n <= 1:
       return n
    else:
       return await fib(n - 1) + await fib(n - 2)# runs in a separate process
result = await run_in_process(fib, 10)
print(f"The 10th fibbonacci number is {result}")
```
We use open\_in\_process for something we want to run in the background.

```
from asyncio_run_in_process import open_in_process:
async def fib(n):
   if n <= 1:
       return n
   else:
       return await fib(n - 1) + await fib(n - 2)# runs in a separate process
async with open_in_process(fib, 10) as proc:
    # do some other things here while it runs in the background.
    ...
    # the context will block here until the process has finished.
# once the context exits the result is available on the process.
print(f"The 10th fibbonacci number is {proc.result}")
```
Both functions above will run the coroutine in an asyncio event loop, but should you want to run them with trio, the run\_in\_process\_with\_trio and open\_in\_process\_with\_trio functions can be used.

## Maximum number of running processes

<span id="page-10-0"></span>By default we can only have up to MAX\_PROCESSES running at any given moment, but that can be changed via the ASYNCIO\_RUN\_IN\_PROCESS\_MAX\_PROCS environment variable.

### **Gotchas**

<span id="page-12-0"></span>If a function passed to open\_in\_process uses asyncio's loop.run\_in\_executor() to run synchronous code, you must ensure the task/process terminates in case the loop.run\_in\_executor() call is cancelled, or else open\_in\_process will not ever return. This is necessary because asyncio does not cancel the thread/process it starts (in loop.run\_in\_executor()), and that prevents open\_in\_process from terminating. One way to ensure that is to have the code running in the executor react to an event that gets set when loop. run\_in\_executor() returns.

Indices and tables

- <span id="page-14-0"></span>• genindex
- modindex